## **智行理财网** Bitget交易平台注册方法,一起来看一下吧

 Bitget交易所官网是一家数字资产交易平台的官方网站,主要提供数字资产买卖、 交易、储存、充值、提现等全方位的数字资产交易服务。Bitget交易所是一个符合 合法规定进行数字资产交易的平台,平台提供多种数字资产交易对,包括比特币等 主流数字货币以及ETH2.0、DEFI等热门数字资产。而且,Bitget交易所还注重用户 的资产安全和交易安全,在安全方面也进行了多种优化措施,例如多重保障机制、 冷钱包存储、SSL加密等,以此为用户提供更安全、更专业的数字资产交易平台。

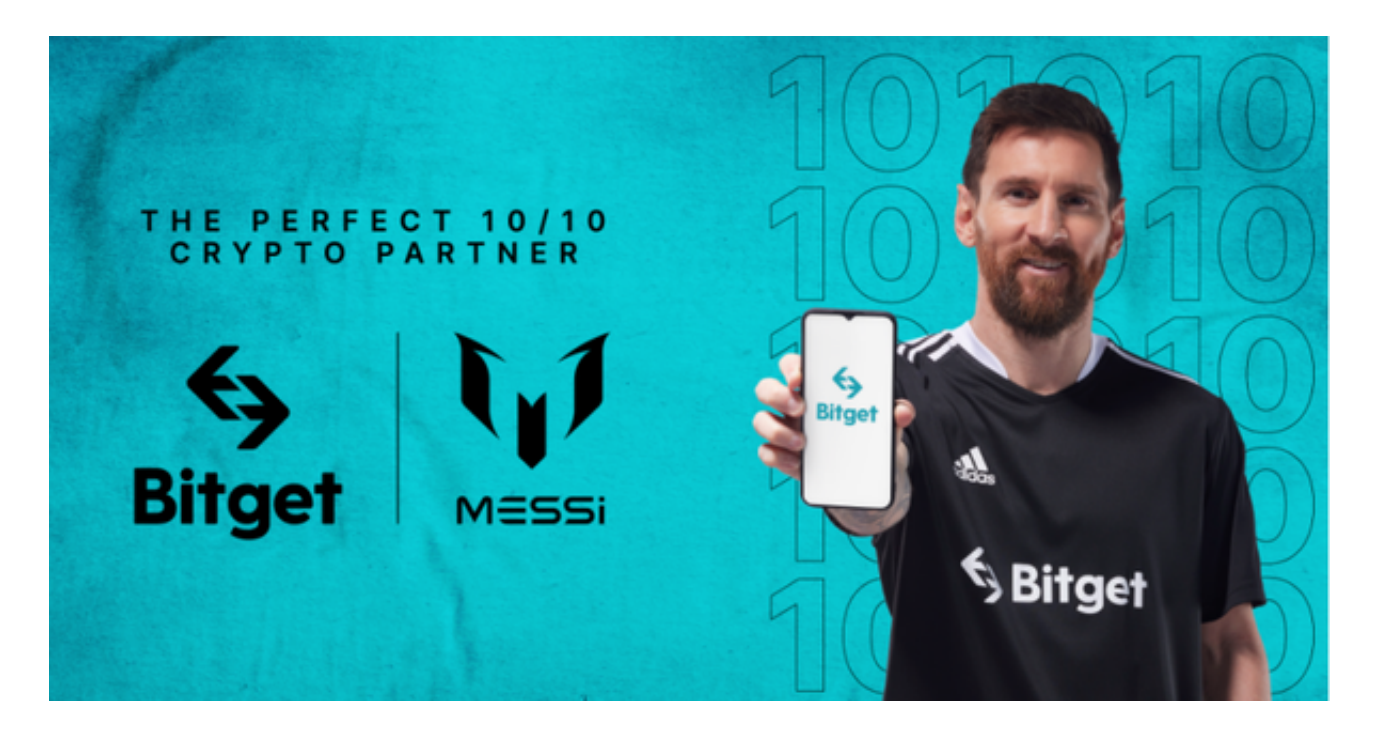

对于投资者而言, 想要拥有比特币或者参与比特币等加密货币投资交易, 选择像B itget这样的交易网站即可,特别是现在更多年轻人投资者会选择手机APP来参与投 资交易,高效获利,以下是BG手机APP下载教程分享:

下载方式:

1.苹果手机用户可以通过AppStore搜索"Bitget"进行下载;

2.安卓手机用户可以通过Bitget官网的"下载"页面,扫描二维码或根据提示下载 "Bitget.apk"文件进行安装。

Bitget交易所的注册方式

- 1、登录Bitget App或者Bitget官方网页版平台;
- 2、在账号密码界面,点击"注册"选项(手机号与邮箱两种方式);
- 3、手机注册流程(请注意保护个人信息)
- (1)输入手机号码后按照步骤设置密码、确认密码;
- (2)勾选"用户协议";
- (3)输入接收到的短信验证码;

(4)完成注册。

- 4、选择"邮箱注册"
- (1)输入邮箱地址后设置密码、确认密码,并同意"用户协议";
- (2)输入邮箱验证码;

(3)完成注册。

5、如果验证码获取延迟,请再次尝试或寻找在线客服的帮助。

Bitget实名认证的方法

- 1、我们首先要登录Bitget官网,点击右上角的头像图标;
- 2、点击"ID验证"选项;
- 3、选择所在的国家或地区(注:可选择中国大陆);

4、根据自身需求,选择"个人验证"或"企业验证",并点击"马上验证",依 次填写相关资料即可。

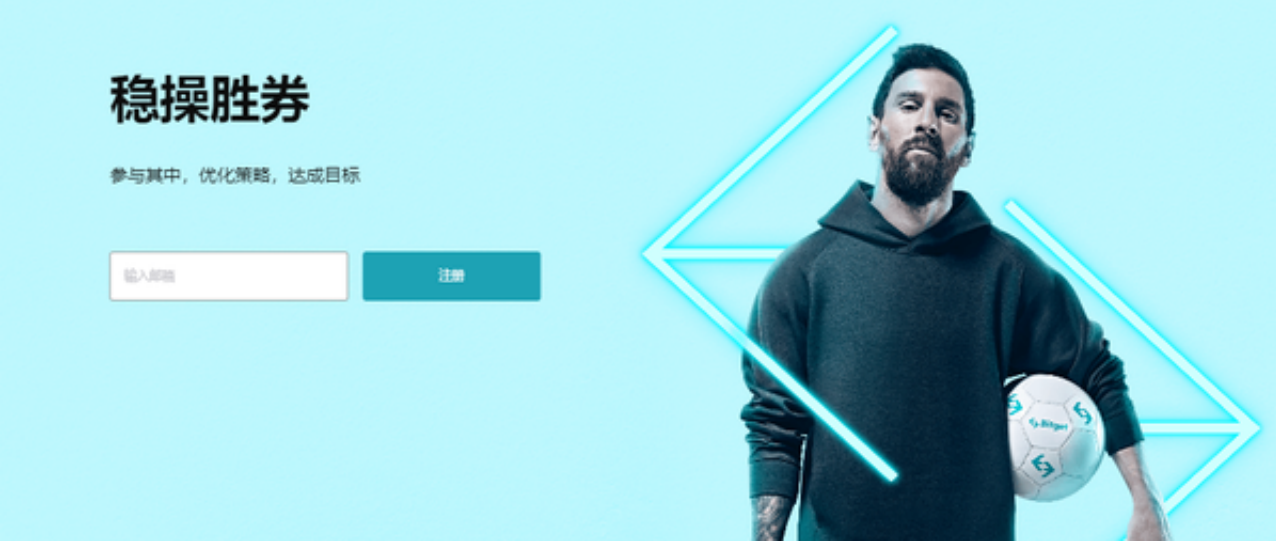

完成以上这些步骤后, 投资者便可体验所有服务了。但还是要建议各位投资者, B itget除了提供交易功能以及特色产品以外,还提供市场实时行情以及市场交易大数 据,立足市场才能做出更好的交易。

 综合而言,虽然比特币和数字资产交易有着千丝万缕的联系,但是Bitget交易所官 网和比特币官网不是同一个网站,它们各自扮演着不同的角色,在数字资产领域有 着不同的优势和功能。